DOWNLOAD OR READ : SOME OF THE BEST FROM TOR COM 2015 PDF EBOOK EPUB MOBI

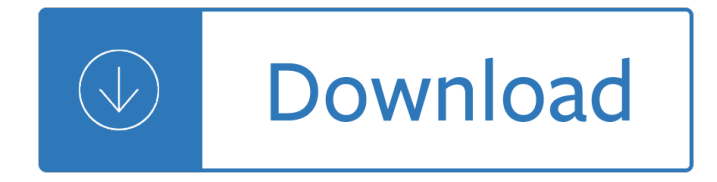

#### **some of the best pdf**

7 Best Free PDF Editors Use these free PDF editors and online tools to make changes to your PDF files

#### **7 Best Free PDF Editors (Updated March 2019) - Lifewire**

Need to edit a PDF, but don't have the necessary tools? Thankfully, the best PDF editors will fit any budget and operating system. This is a list of our favorites, taking into consideration the ...

#### **The Best PDF Editors for 2019 | Digital Trends**

Use the PDF creation engine some of the largest PDF companies use. Create the best PDF documents from your Word documents using "printer" technology.

#### **Free Word to PDF Creator. Best PDF online creation.**

PDF virtual printers are the best way to create PDF documents. In this article, we test the best FREE virtual PDF printers in order to determine the best of the bunch.

#### **The best freeware virtual PDF printer: a comparison**

Paper 057-2011 Some Tricks to Get the Best Out of SAS® and UNIX Chienchung Chen, HAVI Global Solutions, Downers Grove, IL ABSTRACT After years of using SAS under varied platforms, I enjoyed working under UNIX environment since it provided me with some

### **057-2011: Some Tricks to Get the Best Out of SAS® and UNIX**

Free download best PDF tools, such as PDF Converter, PDF to Word, PDF to Flash, PDF to HTML, PDF to Excel, PDF to image, PDF to EPUB, PDF editor, PDF creator from Doremisoft.

### **Doremisoft - Best PDF Tools, PDF Converter, PDF to Word**

The 10 Best Free PDF Readers for Windows & Mac A list of the best free PDF reader software programs

### **The 10 Best Free PDF Readers for Windows & Mac**

A dedicated free PDF reader will let you do so much more than just open documents. If you want to merge several PDFs, convert them to a different format, extract images, tweak text or split them ...

#### **The best free PDF reader 2019 | TechRadar**

Nitro's Free PDF Reader Is Now Better Than Ever. Accomplish more with your documents! With this free PDF viewer and reader download, you can create, review, sign, and share PDFs.

#### **The Best Free PDF Reader and Viewer | Nitro PDF Reader**

Free software for editing PDFs is hard to come by, but there are some excellent tools around if you know where to look. PDF documents are designed to look and behave exactly the same way on any ...

#### **The best free PDF editor 2019 | TechRadar**

Is Java installed and working properly? Wordle uses the Java browser plugin. Your first troubleshooting step is to verify that Java is installed properly, and that ...

#### **Wordle - Frequently Asked Questions**

A s our basic PDF reading needs are fulfilled by web browsers, the need for a free PDF reader software is decreasing. Still, there are some tasks like annotation, digital signature, form filling ...

# **10 Best Free PDF Reader Software For Windows (2018 Edition)**

Need to edit text in a PDF? Sejda is the rare free PDF editor that can edit text or add form fields to a PDF. It's designed around a set of tools to rearrange pages in PDFs, merge documents, crop or rotate pages, add headers and footers with page numbers, recognize text with OCR, split PDFs into smaller documents, and more.

# **The 8 Best PDF Editor Apps in 2018 - zapier.com**

10 Best Free PDF Editor for Windows 1. PDFelement PDFelement is an outstanding Windows 10 PDF editor which tops the list. It is a worthy alternative to Adobe Acrobat, which has been widely regarded as the industry standard when it comes to PDF editing.

# **10 Best Free PDF Editor Review in 2018 | Wondershare**

Here are 5 best free pdf editors that let you edit PDF files for free. Some of these free pdf editors let you do all type of edits within PDF files, while some provide basic edits, like merge PDF, split PDF, and more.

# **5 Best Free PDF Editors - I Love Free Software**

• To preserve and strengthen the child's family whenever possible, including improvement of home environment  $\hat{a}\in\emptyset$  To remove the child from the custody of his or her parents only when it is judicially determined to be in his or her best interests

# **Determining the Best Interests of the Child**

In our 2016 review of the top free non-adobe PDF reader, we found 5 we could recommend with the best of these as good as any commercial product.

# **Best Free Non-Adobe PDF Reader | Gizmo's Freeware**

# **https://hr.osu.edu/404**

NATHPO Tribal Consultation Best Practices In Historic Preservation National Association of Tribal Historic Preservation Officers PO Box 19189 Washington, DC 20036-9189 Phone 202.628.8476 Fax 202.628.2241 www.nathpo.org NATHPO

# **best Practices Formatted - NATHPO**

Tracker Software Products develops fast, light PDF software for viewing, converting, and editing PDF documents, with unparalleled support and service, including the Best PDF Reader - as voted by Life Hacker Readers.

# **Tracker Software Products :: PDF Creation Software, Free**

Download a free trial of PDF Reader Pro - the best PDF software that can view, annotate, edit, sign, Fill out forms, Organize PDF pages. An all in one PDF Office alternative to Adobe Reader, and get it from Mac, iOS, Windows, Android.

# **Best PDF Reader and Editor for Mac, iOS, Android and**

CutePDF Writer #1 Free PDF Converter! Convert to professional quality PDF files easily from almost any printable document. FREE software for personal, commercial, gov or edu use.; Selected as One of the "50 Best free downloads" by Computer Shopper.

# **CutePDF - Convert to PDF for free, Free PDF Utilities**

Some High Lift Aerodynamics W.H. Mason Conﬕguration Aerodynamics Class Part 1 Mechanical High Lift **Systems** 

# **Some High Lift Aerodynamics**

Performance Best Practices for VMware Workstation VMware Workstation 7.0 This document supports the version of each product listed and supports all subsequent versions until the document is replaced

## **Performance Best Practices for VMware Workstation**

Improved Techniques for Training GANs Tim Salimans tim@openai.com Ian Goodfellow ian@openai.com Wojciech Zaremba woj@openai.com Vicki Cheung vicki@openai.com

### **Improved Techniques for Training GANs - arXiv**

The buck stops here: Vanguard money market funds Best practices for portfolio rebalancing Yan Zilbering; Colleen M. Jaconetti, CPA, CFP®; Francis M. Kinniry Jr., CFA Vanguard Research November 2015

### **Best practices for portfolio rebalancing - Vanguard**

VMware, Inc. 7 This book, Performance Best Practices for VMware vSphereâ, ¢ 5.0, provides performance tips that cover the most performance-critical areas of VMware vSphere 5.0. It is not intended as a comprehensive guide for planning and configuring your deployments.

## **Performance Best Practices for VMware vSphere 5**

Amazon Web Services - Architecting for The Cloud: Best Practices January 2011 Page 3 of 23 Technical Benefits of Cloud Computing Some of the technical benefits of cloud computing includes: Automation  $\hat{a}\epsilon^{\mu}$ "Scriptable infrastructure―: You can create repeatable build and deployment systems by leveraging programmable (API-driven) infrastructure.

### **Architecting for the Cloud: Best Practices**

"Best \$10 I ever spent" This is the best ten dollars I ever spent. I just finished a 300-page book with extremely complex page layouts for extremely complex matrix equations plus all sorts of graphics, footnotes, font changes, tables, etc. -- the works.

### **PDF Converter**

Fraud Mitigation Best Practices July 2016 Page 2

### **Fraud Mitigation Prevention Best Practices - Freddie Mac**

The Consortium for Research on Emotional Intelligence in Organizations Guidelines ( www.eiconsortium.org ) 1 Guidelines for Best Practice

### **guidelines for best practice - Emotional intelligence**

OCFS2 Best Practices Guide Introduction OCFS2 is a high performance, high availability, POSIX compliant general-purpose file system for Linux.

# **OCFS2 Best Practices Guide - Oracle**

Some printable paper rulers Here are some rulers you can print out. Disposable paper rulers! :) Disable any "shrink to fit" option when printing. There is a note below about accuracy.

### **Some printable paper rulers - Vendian**

etc. We argue that modern leftists tend to have some such feelings (possibly more or less repressed) and that these feelings are decisive in determining the direction of mo-

### **Industrial Society and Its Future - A**‰ditions Hache

Last week, I advised that my best tax advice ever was to open the mail from the IRS. I find that to be, for many taxpayers, the single hardest thing to do. Of course, opening the mail isn't always ...

### **My Best Tax Advice Ever, Part II: Get Some Help - Forbes**

I can't figure out how to get it to force this PDF to open. I have to use a database system that was built for

use with IE9. To pull some of the data, I have to have this database generate a PDF

## **Couldn't Open PDF: Something's keeping this PDF from**

The Best Thing In The World page 2 do not know how to pull it up. Please show me." The brother said, "Hold this bird and I will help you. It does not fly around any more

# **The Best Thing In The World - Mrs. Perkins' Dolch Words**

Technical Report VMware vSphere with ONTAP Karl L. Konnerth, NetApp February 2018 | TR-4597 Abstract NetApp® ONTAP® is a powerful and flexible data management solution for VMware vSphere environments and continues to add innovative capabilities to simplify management

## **TR-4597 VMware vSphere with ONTAP**

To assist in the planning, development and implementation of social media activities, the following guidelines have been developed to provide critical information on lessons learned, best practices, clearance information and security requirements.

# **CDC Social Media Tools, Guidelines & Best Practices**

ES-1 Executive Summary Pediatrics has been an element of Best Hospitals ever since 1990, when U.S. News & World Report published the first annual "America's Best Hospitals― rankings, as they were then called.

## Methodology: U.S. News & World Report Best Childrenâ€<sup>™</sup>s

Å While Charlie and I search for elephants, our many subsidiaries are regularly making bolt-on acquisitions. Last year, we contracted for 25 of these, scheduled to cost \$3.1 billion in aggregate. These transactions ranged from \$1.9 million to \$1.1 billion in size.

## **Berkshire's Corporate Performance vs. the S&P 500**

ACKNOWLEDGEMENTS. The Best Start Resource Centre would like to thank the Public Health Units of Ontario . who supported the creation and development of this provincial resource and generously

Cover your tracks without changing your identity how to disappear Sae 1010 material specification Varian intermediate microeconomics solution A history of western society since 1300 Forging the darksword trilogy 1 margaret weis Books in the flowers in the attic series Download vauxhall frontera b workshop manual Download e book city of bones bahasa indonesia full Franklin goes to school Electronic devices 9th edition floyd solution manual

Whatpeopleworewhenacompleteillustratedhistoryofcostumefromancienttimestothenineteen Solution manual hamdy taha operations research Warriors power of three 6 sunrise Value theory and business cycles Tracks robyn davidson summary The latin american narcotics trade and u s national security Good luck whitney gaskell The remaining allegiance dj molles Elements of system design by marvin gore Brain and brawn basketball Bmw g650gs service manual The introverts way living a quiet life in noisy world sophia dembling Rick durrett probability theory and examples solutions Beyond mars and venus Gradpoint test answers for english 11a Macroscale and microscale organic experiments 6th edition solutions 2007 toyota yaris service manual tpb 25 read and write mini books that teach phonics By richard cousley the orthodontic mini implant clinical handbook 1st Whitehall and the jews 19331948 british immigration policy jewish refugees and the holocaust Secrets of the temple how federal reserve runs country william greider Dragon ball z volume 3 Nissan urvan e25 service manual download Techniques for chemical analysis and quality monitoring during winemaking The hades moon pluto in aspect to the moon Life lessons elisabeth kubler ross Edexcel a2 physics student miles hudson answers Massachusetts general hospital handbook of general hospital psychiatry Marketing channels a management view 8th edition Practical linux programming device drivers embedded systems and the internet programming series Crewel world 1 gennifer albin El libro secreto de daniel torres Upside down bronco boys book 2 unabridged audible audio edition The persian cinderella Mapping the social landscape 7th edition Daydreams for discovery a manual for hypnotherapists Basics singing jan schmidt Mounted pregnant by unicorn

Worldhistorybiographiesleonardodavincithegeniuswhodefinedtherenaissancenationalgeogr Constant craving what your food cravings mean and how to overcome them The flare maze runner Standard aircraft handbook for mechanics and technicians Modern aspects of diffusion controlled reactions cooperative phenomena in bimolecular processes Butler on whitehead on the occasion contemporary whitehead studies Engineering mechanics dynamics 7th edition solutions manual Sword of the dark ones 01 Free mathematics n4 question papers and memos The casualty insurance guide with analysis and forms Advanced technologies for future transmission grids